**دستورات عمومی:**

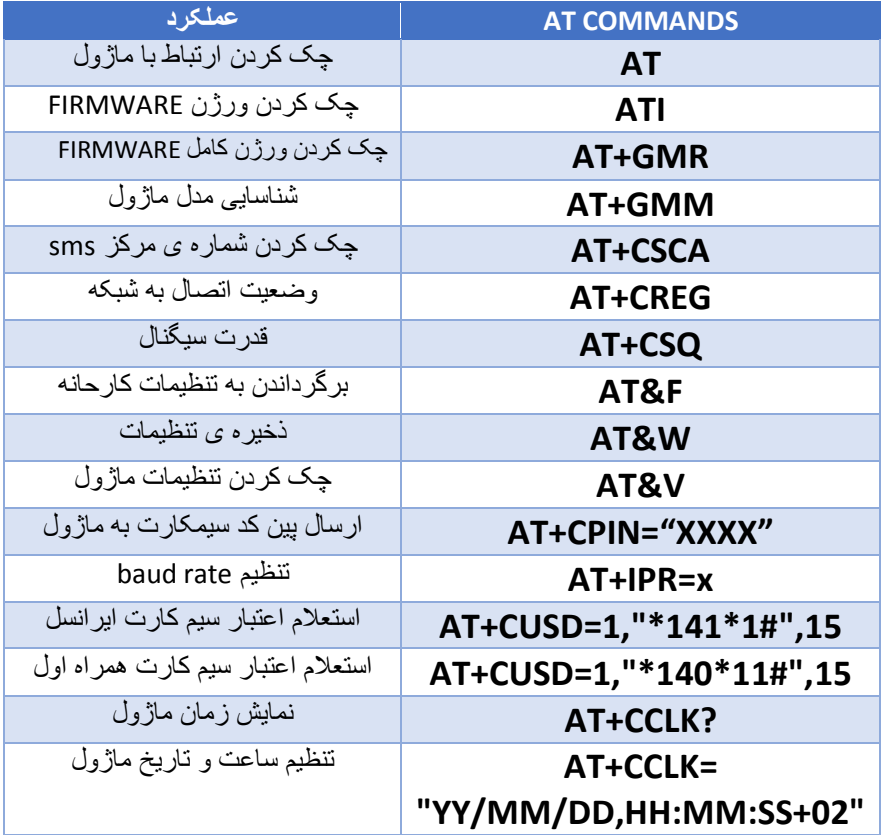

**ذخیره ی شماره تلفن:**

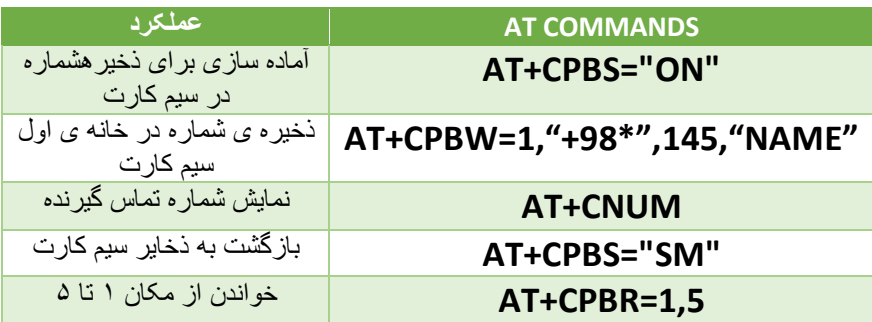

#### **ایجاد تماس صوتی:**

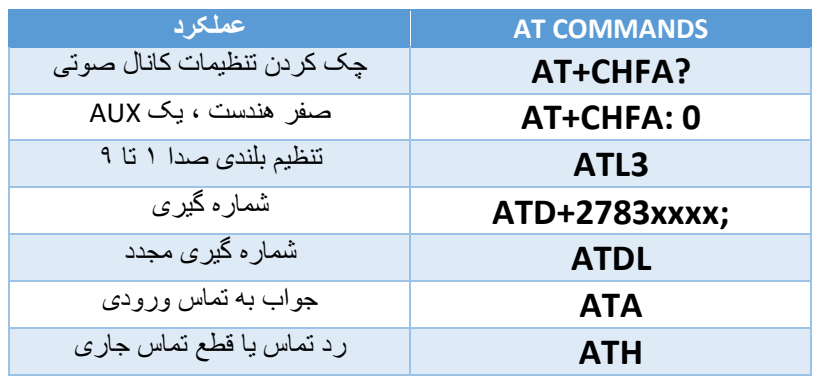

### **تنظیمات برای SMS:**

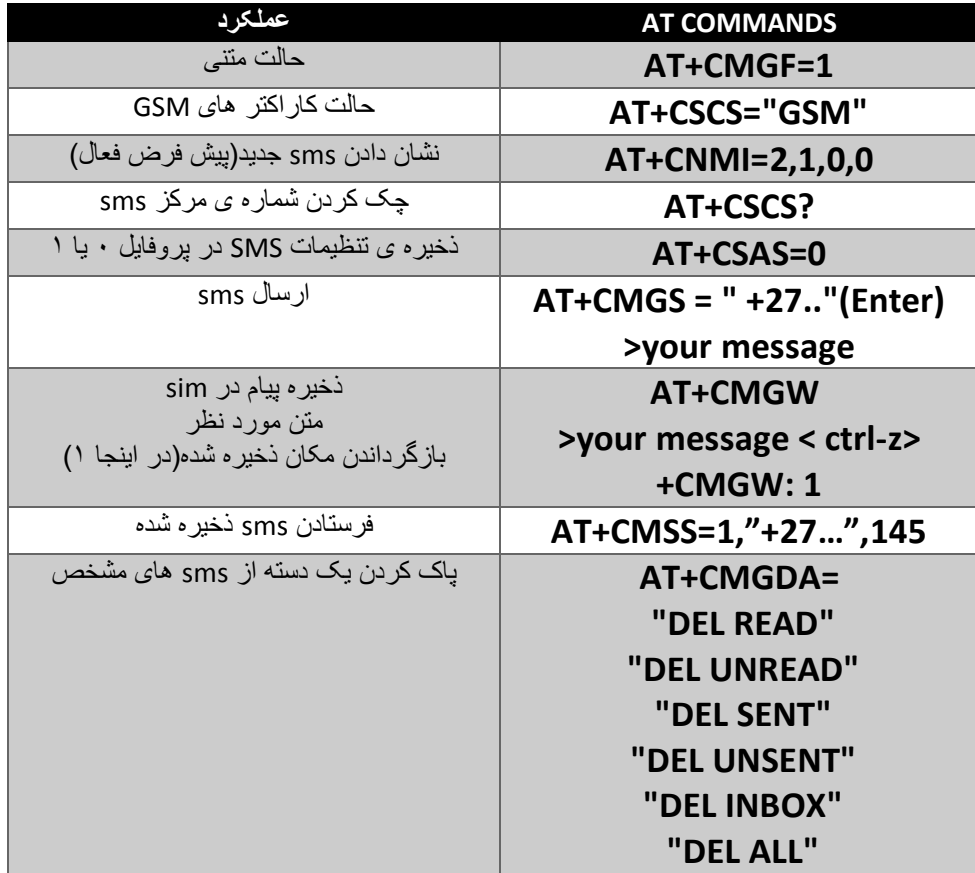

# **تنظیمات ماژول برای GPRS:**

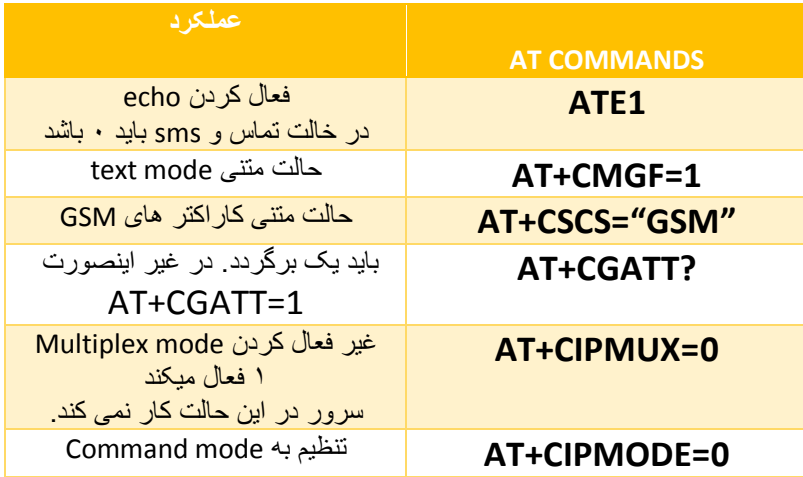

#### **اتصال به GPRSبه عنوان CLIENT:**

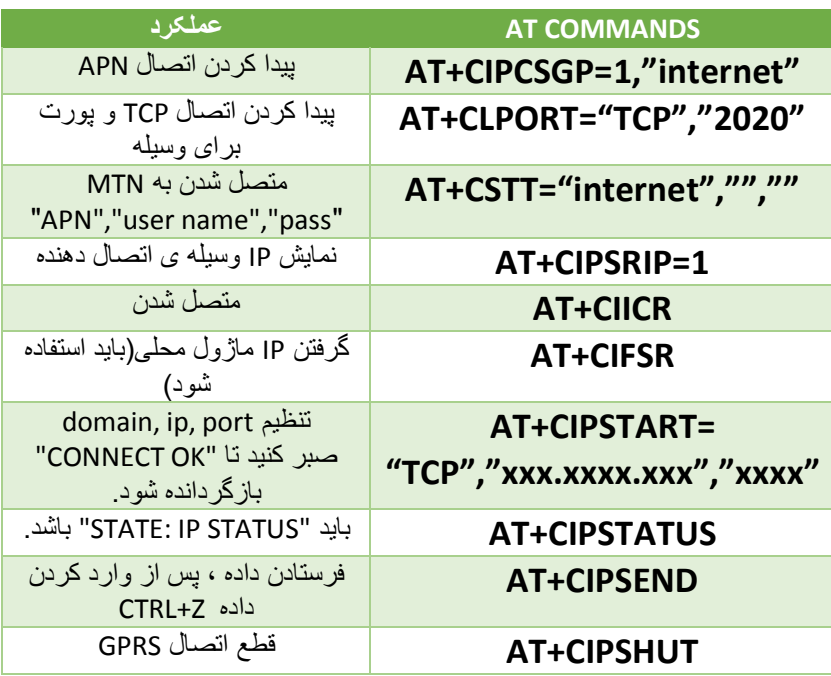

# **اتصال به GPRS به عنوان SERVER:**

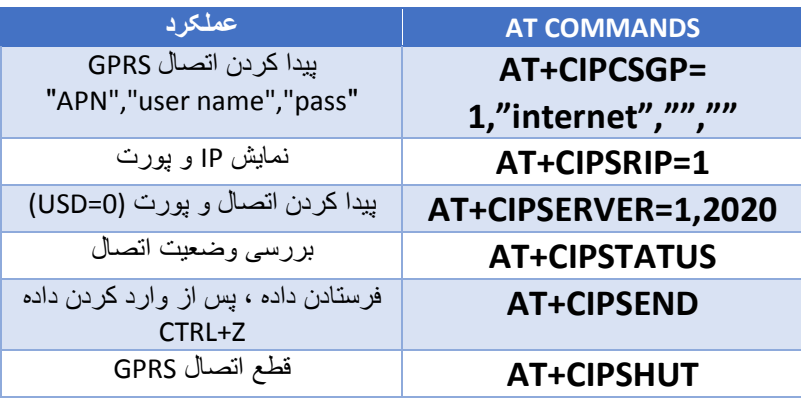